## CITRIX: unter macOS: Wie richte ich Citrix-Client auf einem Mac-Rechner ein? 10.05.2024 18:05:05

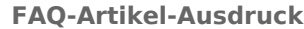

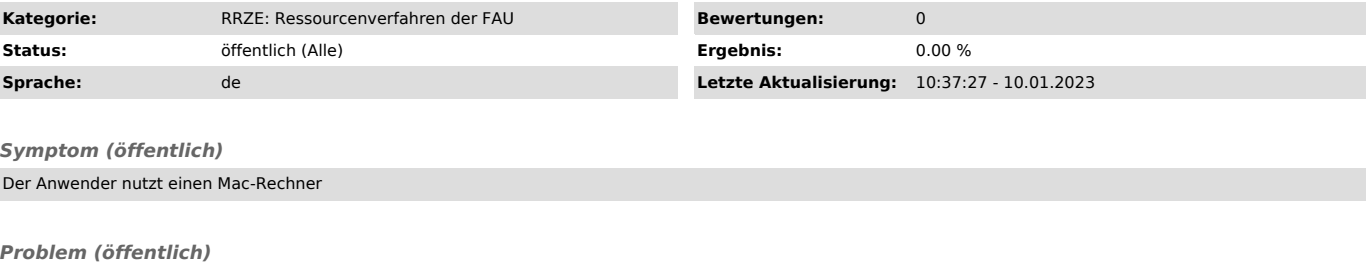

*Lösung (öffentlich)*

Die Nutzung des Macs wird offiziell nicht von der RRZE unterstützt.<br>Denoch ist die Nutzung, hier mit Citrix uneingeschränkt möglich.<br>Hier geht es zur Installationsanleitung ["https://www.anleitungen.rrze.fau.de/betriebssys